#### ФЕДЕРАЛЬНОЕ АГЕНТСТВО ЖЕЛЕЗНОДОРОЖНОГО ТРАНСПОРТА

Улан-Удэнский колледж железнодорожного транспорта – филиал Федерального государственного бюджетного образовательного учреждения высшего образования «Иркутский государственный университет путей сообщения» (УУКЖТ ИрГУПС)

# **РАБОЧАЯ УЧЕБНАЯ ПРОГРАММА ДИСЦИПЛИНЫ**

## **ЕН.02. ИНФОРМАТИКА**

#### **для специальности**

#### **08.02.10 Строительство железных дорог, путь и путевое хозяйство**

#### *Базовая подготовка среднего профессионального образования*

*Очная форма обучения на базе основного общего образования / среднего общего образования* 

*Заочная форма обучения на базе среднего общего образования*

# УЛАН-УДЭ 2020

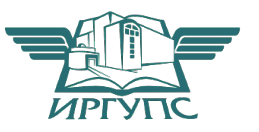

Рабочая учебная программа дисциплины разработана на основе федерального государственного образовательного стандарта по специальности среднего профессионального образования 08.02.10 Строительство железных дорог, путь и путевое хозяйство, утвержденного приказом Министерства образования и науки РФ от 13 августа 2014 г. №1002 (базовая подготовка).

#### **PACCMOTPEHO**

ЦМК математики и информатики

протокол № 6 от «17» июня 2020 г.

Председатель ЦМК

(полпись)

В.А. Полубенко  $($ *H*.O. $\Phi$  $)$ 

#### СОГЛАСОВАНО

Зам. директора колледжа по УВР

О.Н. Иванова  $(\overline{M} \cap \overline{\Phi})$ (подпись)

«17» июня 2020 г.

Зав. забчным отделением

А. В. Шелканова  $\overline{(M.0.0)}$  $(nommch)$ 

«17» июня 2020 г.

Разработчик:

Мельникова Н.В., преподаватель информатики первой квалификационной категории

# СОДЕРЖАНИЕ

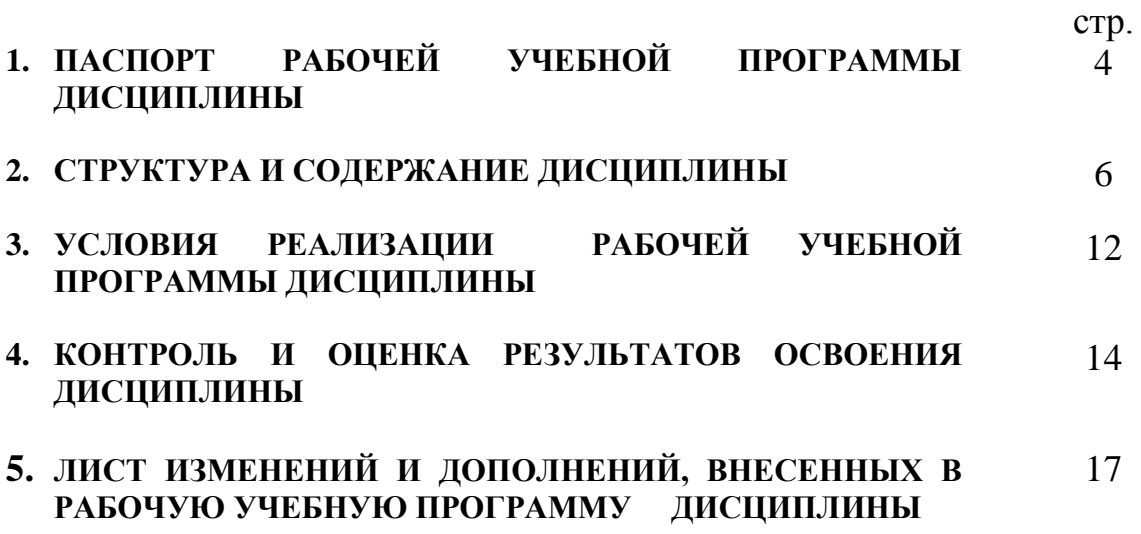

# 1. ПАСПОРТ РАБОЧЕЙ УЧЕБНОЙ ПРОГРАММЫ ДИСЦИПЛИНЫ

ЕН.02. Информатика

#### 1.1. Область применения рабочей учебной программы

Рабочая учебная программа дисциплины является частью программы подготовки специалистов среднего звена в соответствии с ФГОС по специальности 08.02.10 Строительство железных дорог, путь и путевое хозяйство, укрупненной группы 08.00.00 Техника и технологии строительства.

# 1.2. Место дисциплины в структуре программы подготовки специалистов среднего звена:

входит в математический и общий естественнонаучный учебный цикл.

# 1.3. Цели и задачи дисциплины - требования к результатам освоения лиспиплины:

В результате освоения дисциплины обучающийся должен уметь:

- использовать изученные прикладные программные средства;

В результате освоения дисциплины обучающийся должен знать:

- основные понятия автоматизированной обработки информации, общий состав и структуру персональных электронно-вычислительных машин и вычислительных систем:

– базовые системные программные продукты и пакеты прикладных программ.

В результате освоения дисциплины обучающийся должен иметь практический ОПЫТ.

- использования изученных прикладных программных средств.

Формируемые общие компетенции, включающие в себя способность:

ОК 1. Понимать сущность и социальную значимость своей будущей профессии, проявлять к ней устойчивый интерес.

ОК 2. Организовывать собственную деятельность, выбирать типовые методы и способы выполнения профессиональных задач, оценивать их эффективность и качество.

ОК 3. Принимать решения в стандартных и нестандартных ситуациях и нести

 $\overline{4}$ 

за них ответственность.

ОК 4. Осуществлять поиск и использование информации, необходимой для профессиональных профессионального эффективного выполнения задач,  $\overline{\mathbf{M}}$ личностного развития.

ОК 5. Использовать информационно-коммуникационные технологии  $\overline{B}$ профессиональной деятельности.

ОК 6. Работать в коллективе и команде, эффективно общаться с коллегами, руководством, потребителями.

ОК 7. Брать на себя ответственность за работу членов команды (подчиненных), результат выполнения заданий.

ОК 8. Самостоятельно определять задачи профессионального и личностного развития, заниматься самообразованием, осознанно планировать повышение квалификации.

Формируемые профессиональные компетенции. включающие  $ce$ бя  $\overline{R}$ способность:

ПК 1.2. Обрабатывать материалы геодезических съемок.

ПК 2.3. Контролировать качество текущего содержания пути, ремонтных и строительных работ, организовывать их приемку.

ПК 3.1. Обеспечивать требования к основным элементам и конструкции земляного полотна, переездов, путевых и сигнальных знаков, верхнего строения пути.

ПК 4.1. Планировать работу структурного подразделения при технической эксплуатации, обслуживании и ремонте пути, искусственных сооружений.

#### 1.4. Количество рабочей учебной часов на освоение программы лиспиплины:

Очная форма обучения на базе основного общего образования / среднего общего образования:

максимальной учебной нагрузки обучающегося - 135 часов, в том числе:

обязательной аулиторной учебной нагрузки обучающегося – 95 часов:

самостоятельной работы обучающегося - 40 часов.

Заочная форма обучения на базе среднего общего образования:

максимальной учебной нагрузки обучающегося - 135 часов, в том числе: обязательной аудиторной учебной нагрузки обучающегося - 20 часов, самостоятельной работы обучающегося - 115 часов.

# 2. СТРУКТУРА И СОДЕРЖАНИЕ ДИСЦИПЛИНЫ

# 2.1. Объем дисциплины и виды учебной работы

Очная форма обучения на базе основного общего образования / среднего общего образования

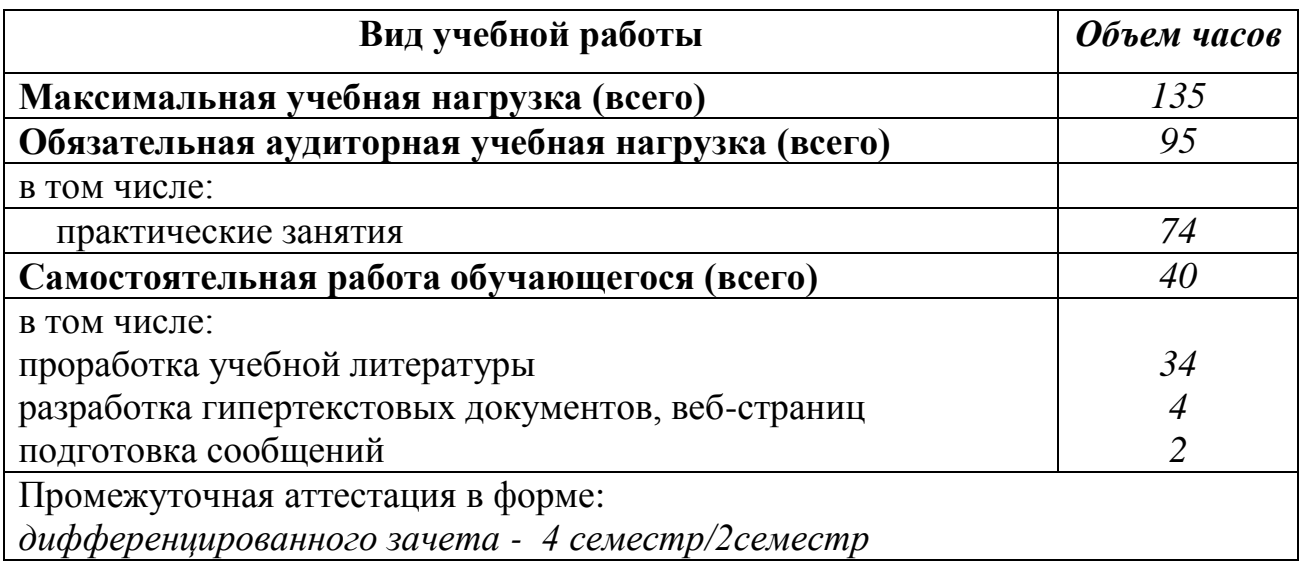

Заочная форма обучения на базе среднего общего образования

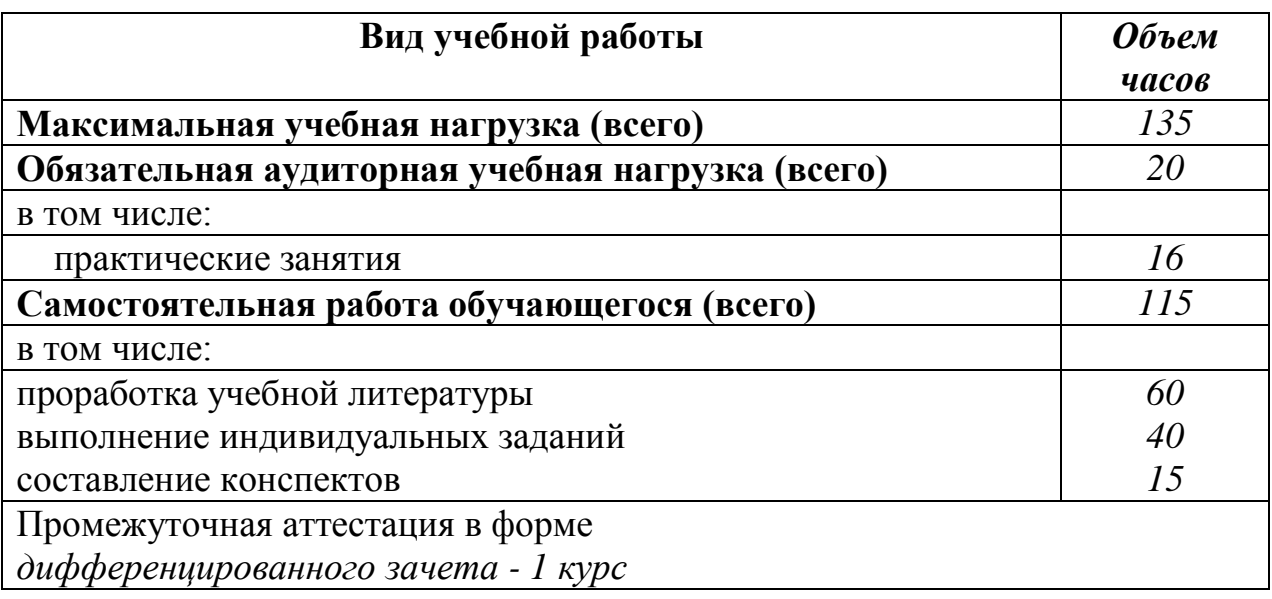

2.2. Тематический план и содержание дисциплины Информатика<br>Очная форма обучения на базе основного общего образования / среднего общего образования

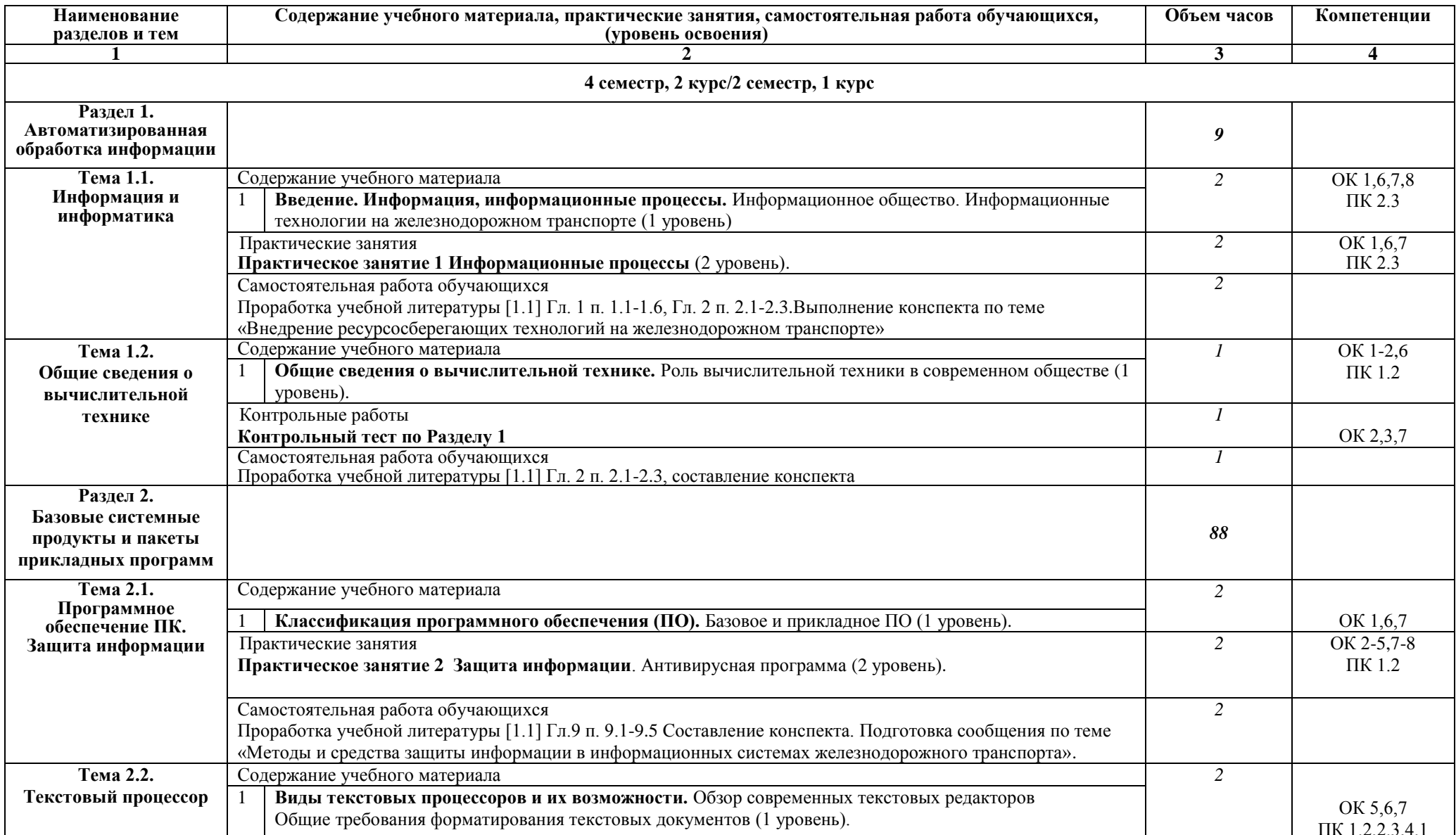

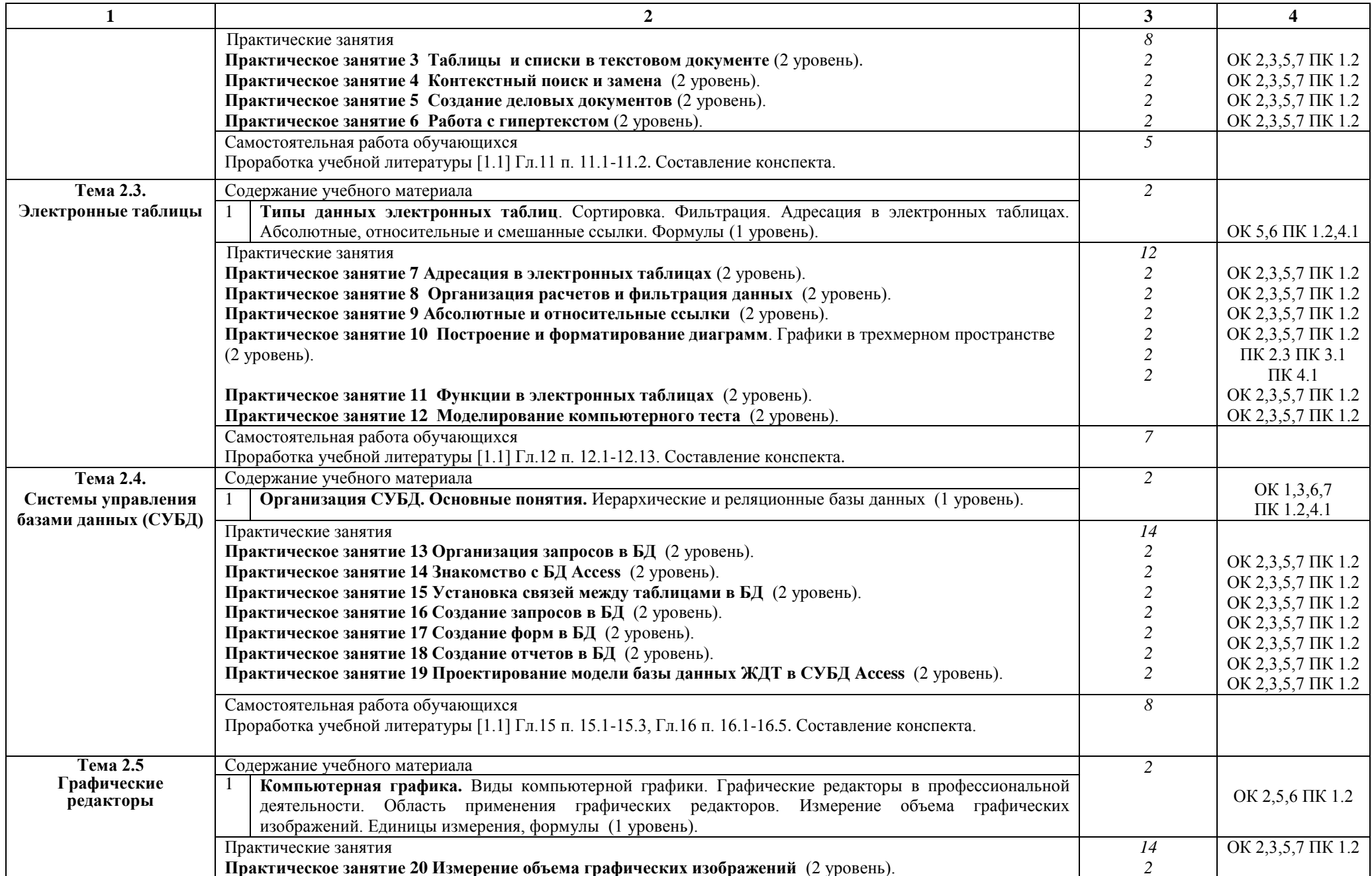

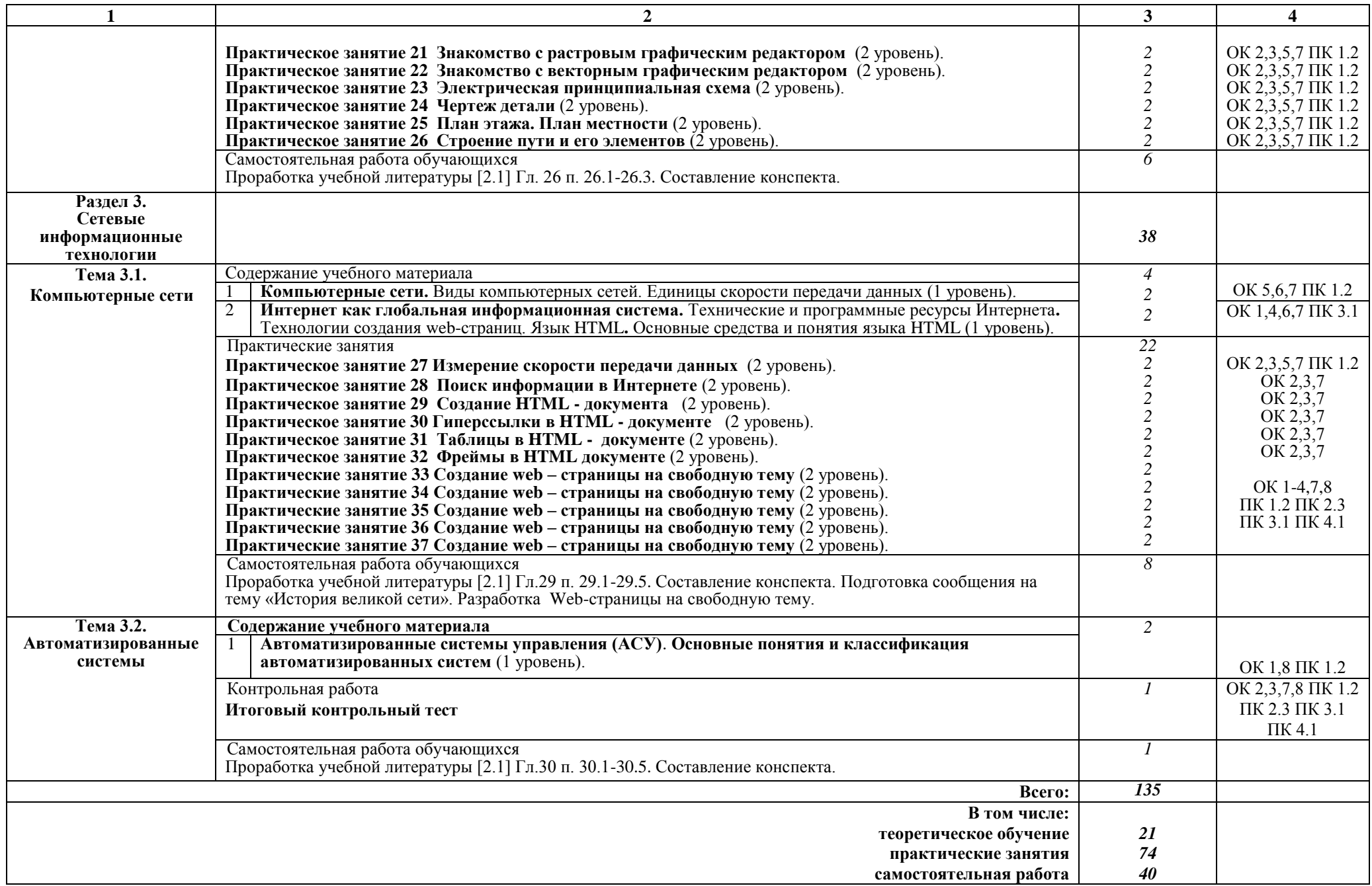

# Заочная форма обучения на базе среднего общего образования

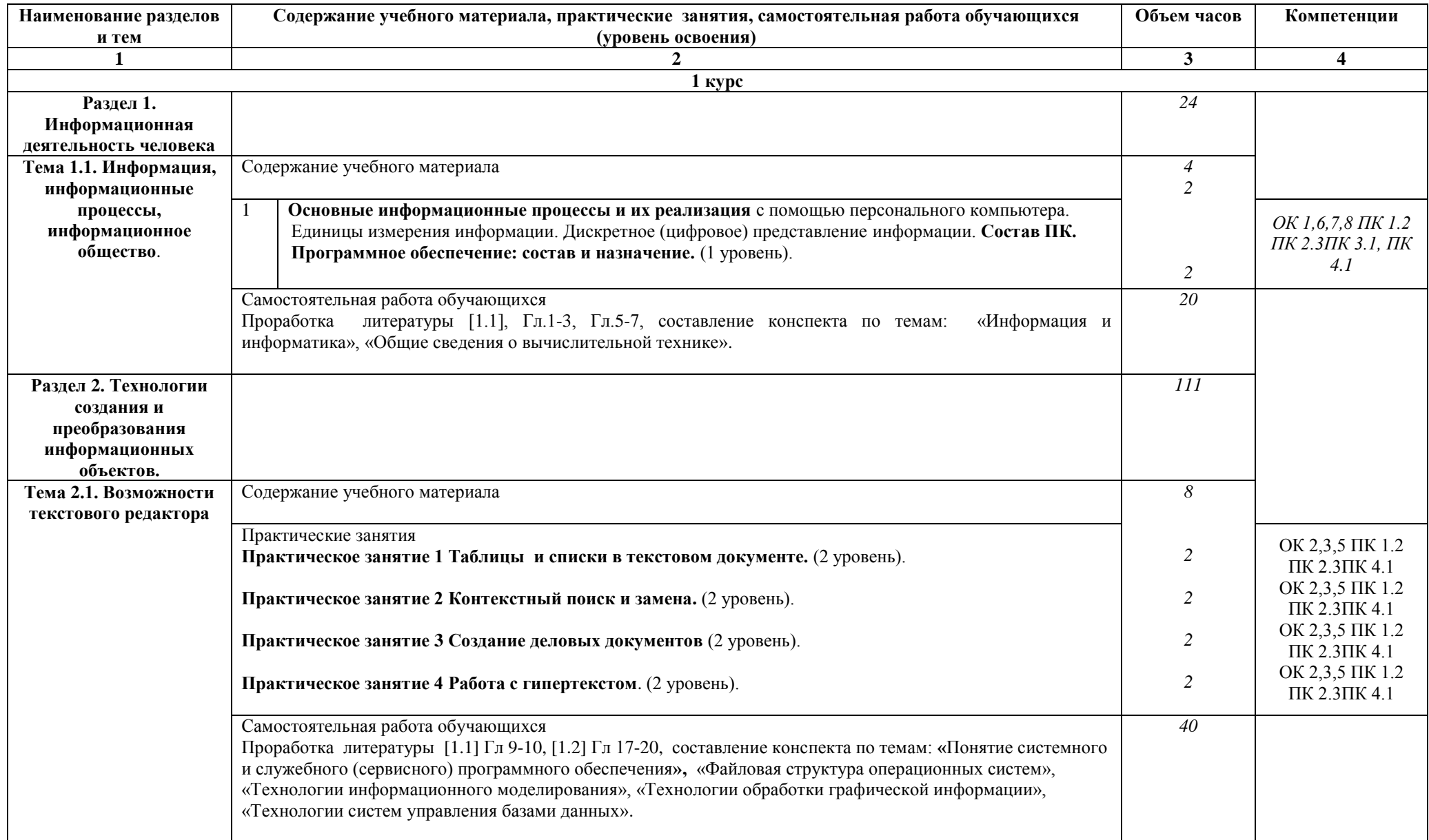

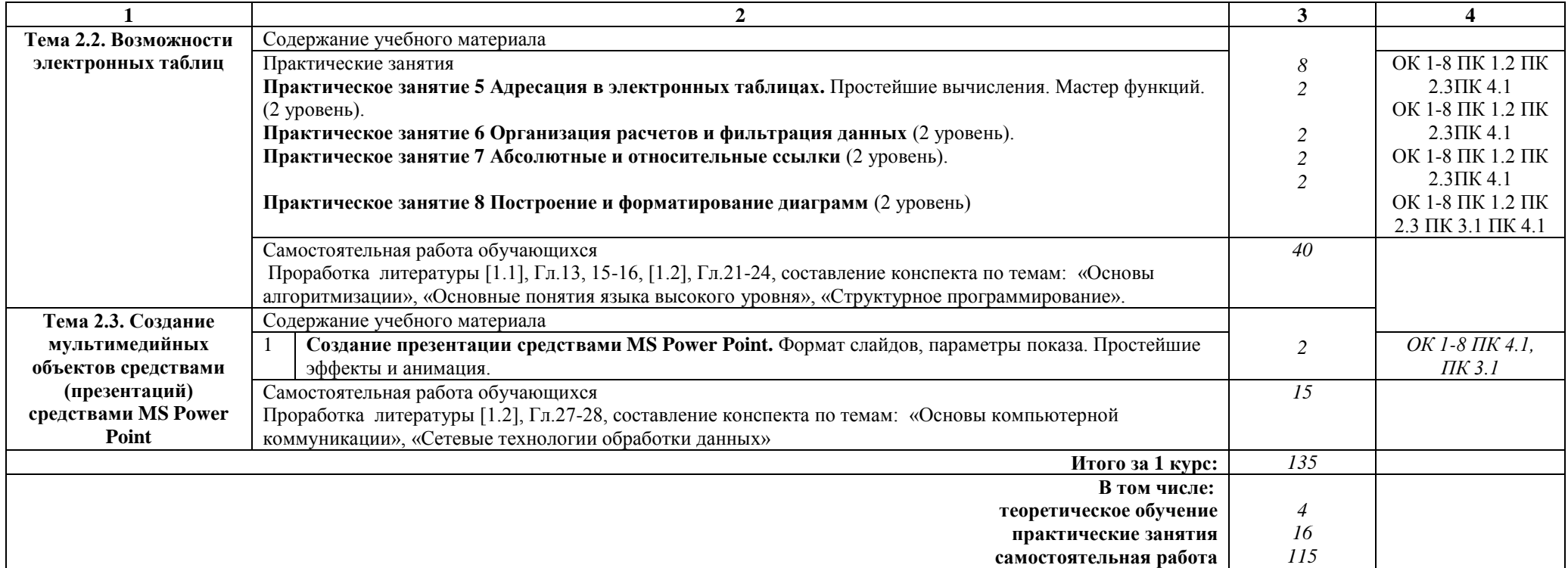

## Примечание:

Для характеристики уровня освоения учебного материала используются следующие обозначения:

1 уровень - ознакомительный (узнавание ранее изученных объектов, свойств);

2 уровень - репродуктивный (выполнение деятельности по образцу, инструкции или под руководством);

3 уровень - продуктивный (планирование и самостоятельное выполнение деятельности, решение проблемных задач).

# 3. УСЛОВИЯ РЕАЛИЗАЦИИ РАБОЧЕЙ УЧЕБНОЙ ПРОГРАММЫ ДИСЦИПЛИНЫ

### 3.1. Материально-техническое обеспечение

Рабочая учебная программа дисциплины реализуется в учебном кабинете Информатики.

- рабочее место преподавателя с персональным компьютером с лицензионным программным обеспечением;

- комплект нормативных документов;

- учебно-методический комплекс дисциплины;

- наглядные пособия (плакаты, стенды).

Технические средства обучения:

- компьютеры по количеству обучающихся;

- переносное мультимедийное оборудование.

# 3.2. Информационное обеспечение обучения Перечень учебных изданий, интернет-ресурсов

1. Основная учебная литература:

1.1 Трофимов В.В. Информатика. В 2т. Том 1: учебник для СПО/под ред. В.В. Трофимова - 3-е изд., перераб. и доп. - М. : Издательство Юрайт, 2016. - 553 с. - Серия: Профессиональное образование. - [Электронный ресурс] Режим https://www.biblio-online.ru/book/1B5BFFB6-37FE-4C07-95E1доступа: 867544D8AFAC - ЭБС «Юрайт»

1.2 Трофимов В.В. Информатика. В 2т. Том 2: учебник для СПО/под ред. В.В. Трофимова – 3-е изд., перераб. и доп. – М. : Издательство Юрайт, 2016. – 406 с. - Серия: Профессиональное образование. - [Электронный ресурс] Режим https://www.biblio-online.ru/book/518C6648-BFEA-475D-B49Aдоступа: В4АЕ191680D6 - ЭБС «Юрайт»

2. Дополнительная учебная литература:

2.1 Гаврилов, М. В. Информатика и информационные технологии: учебник для среднего профессионального образования / М. В. Гаврилов, В. А. Климов. — 4-е изд., перераб. и доп. — Москва: Издательство Юрайт, 2019. — 383 с. —  $(IIpo\phi$ ессиональное образование). — ISBN 978-5-534-03051-8. — Текст: ЭБС Юрайт [сайт]. c. 2 — URL: https://www.biblioэлектронный // online.ru/bcode/433276/p.2.

# 4. КОНТРОЛЬ И ОЦЕНКА РЕЗУЛЬТАТОВ ОСВОЕНИЯ ДИСЦИПЛИНЫ

Контроль и оценка результатов освоения дисциплины осуществляется преподавателем в процессе проведения текущего контроля успеваемости и промежуточной аттестации.

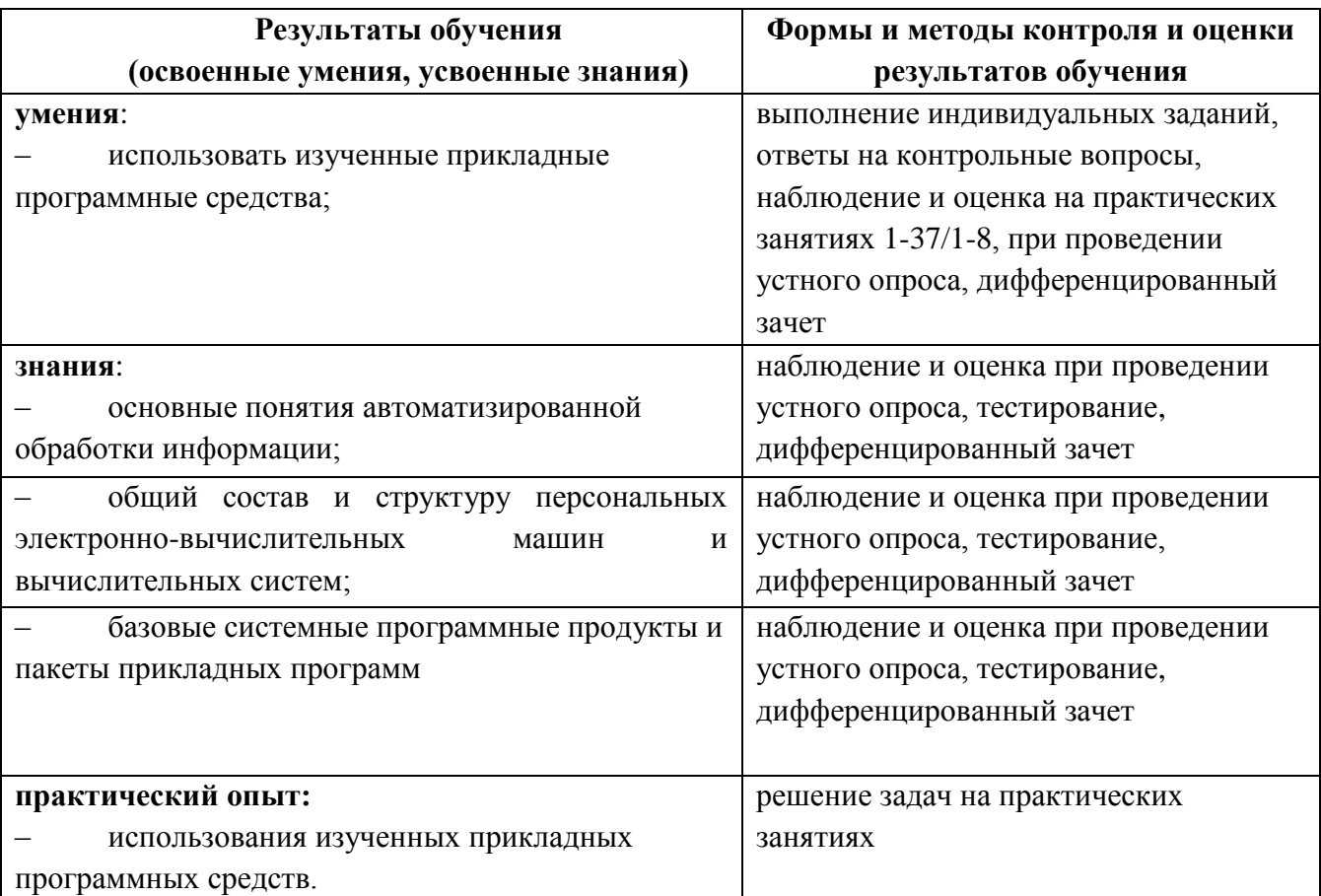

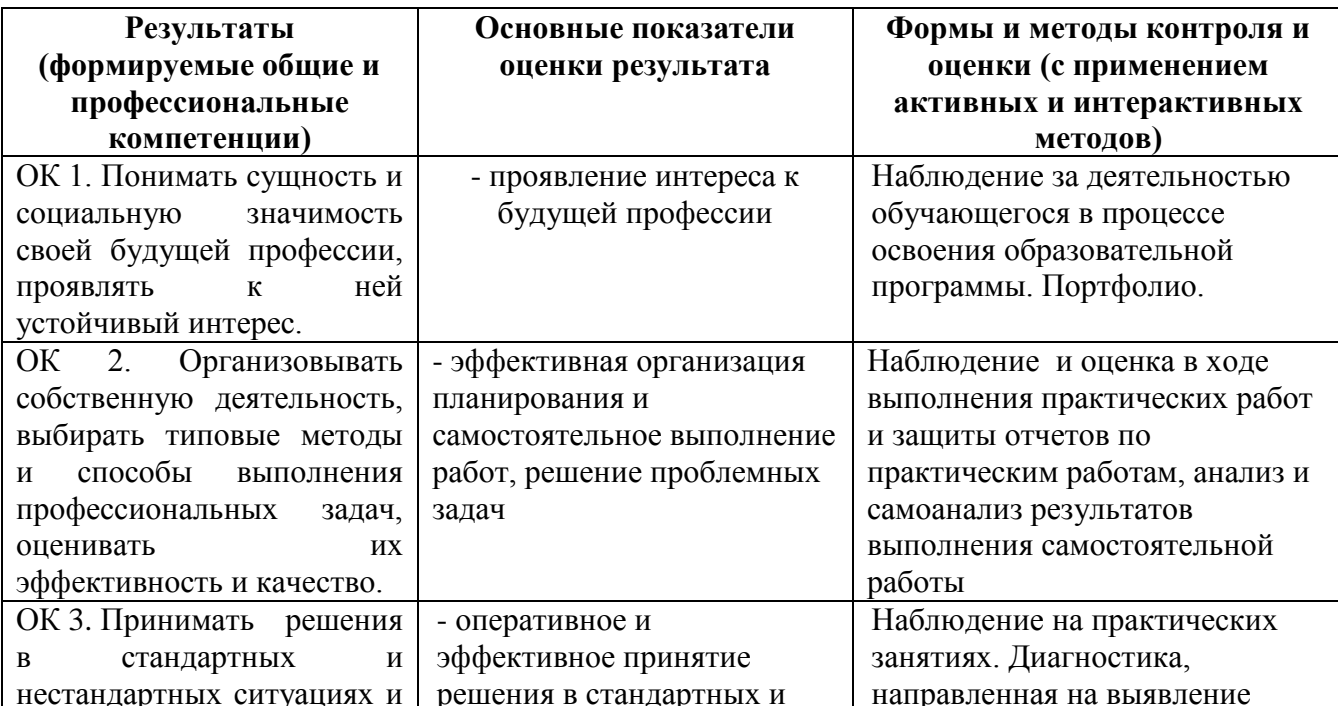

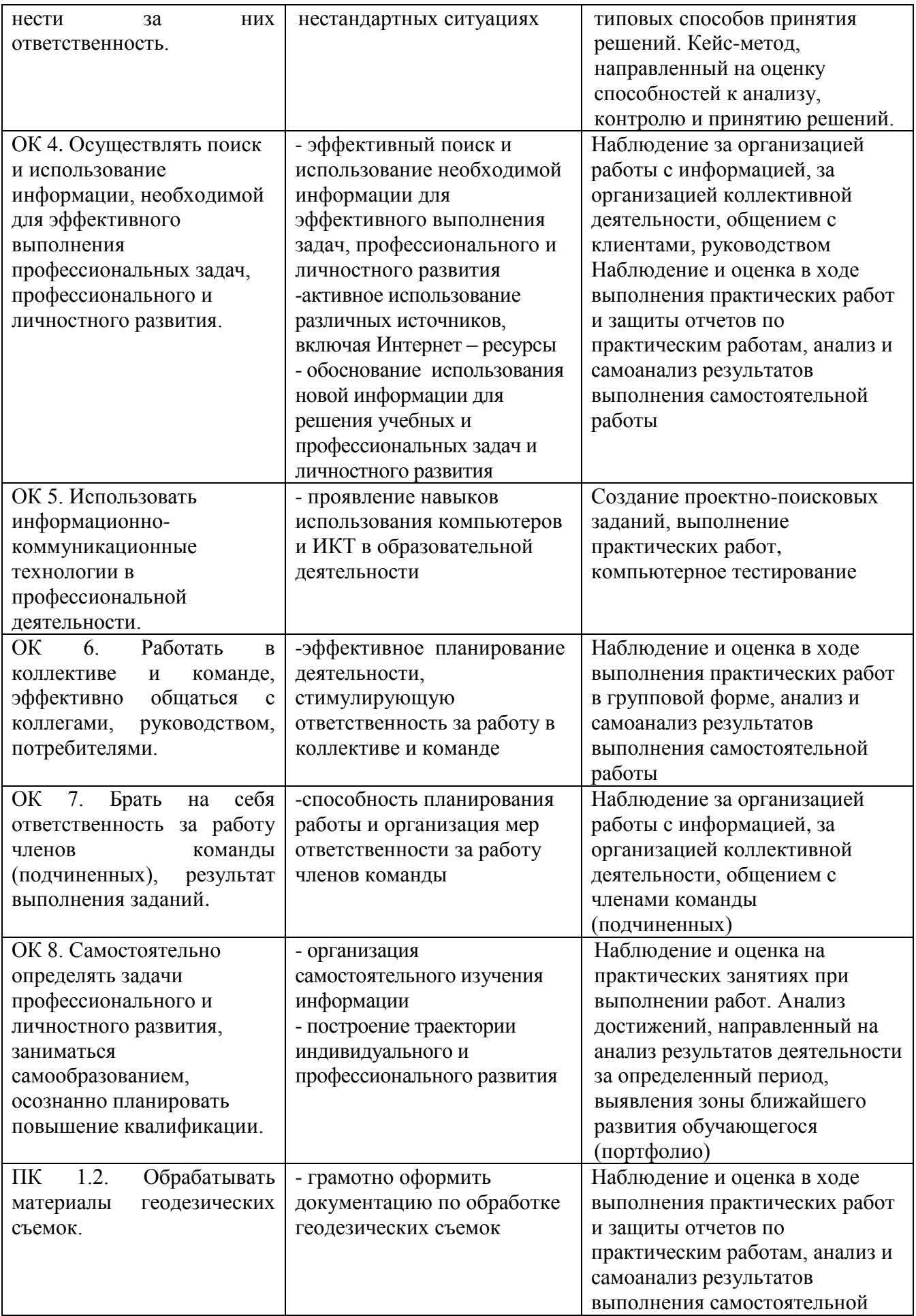

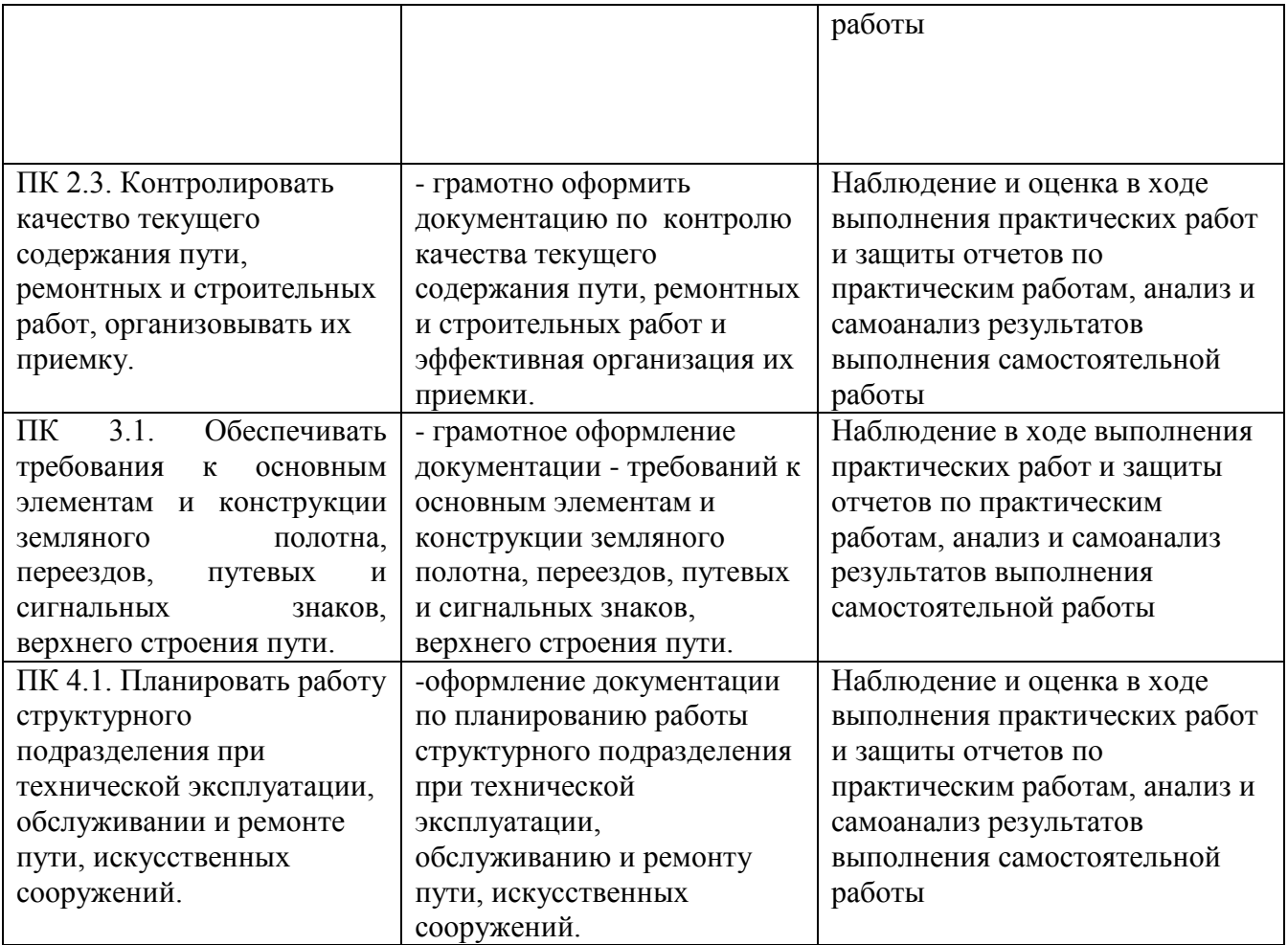

# 5. ЛИСТ ИЗМЕНЕНИЙ И ДОПОЛНЕНИЙ,<br>ВНЕСЕННЫХ В РАБОЧУЮ УЧЕБНУЮ ПРОГРАММУ ДИСЦИПЛИНЫ

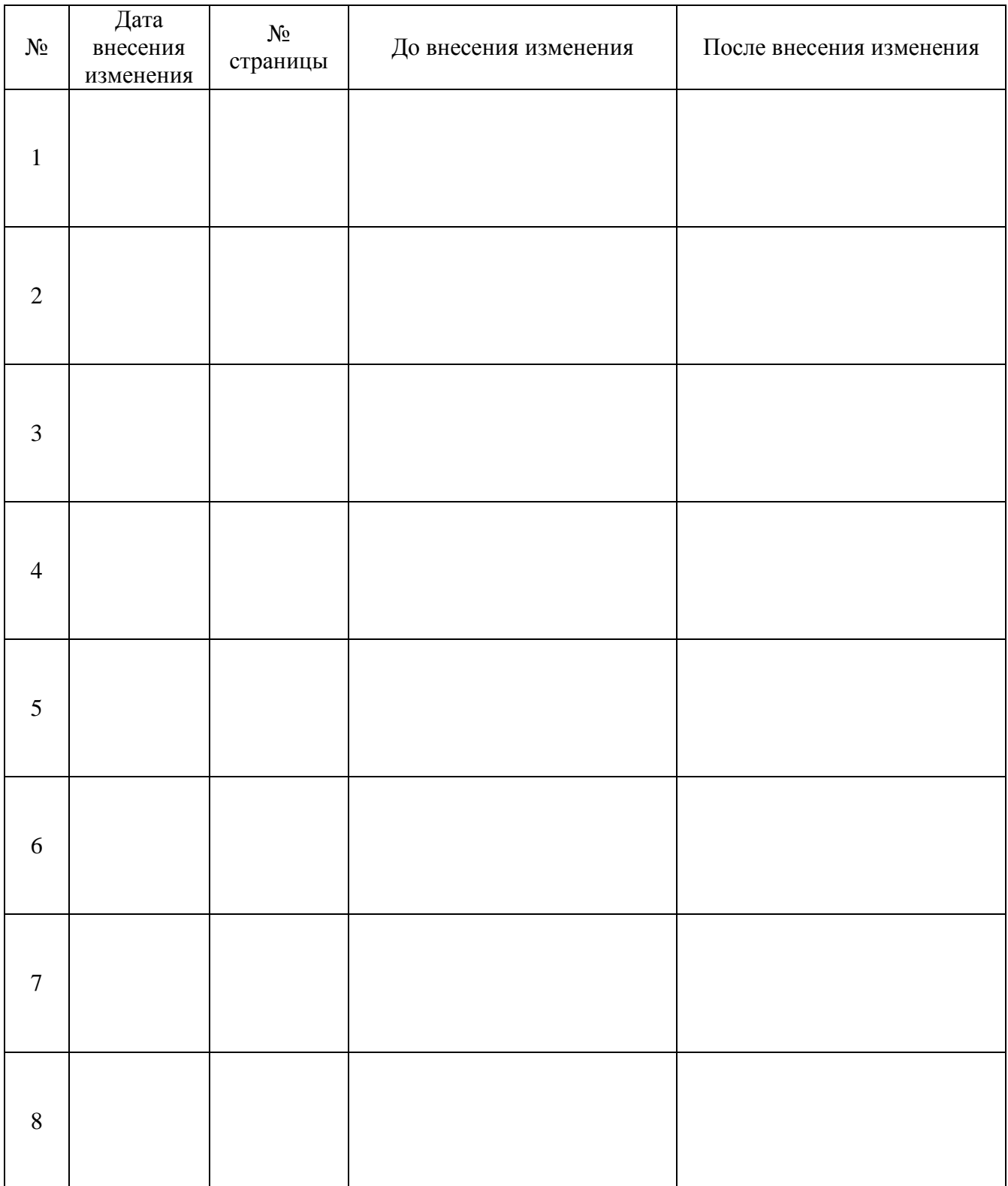